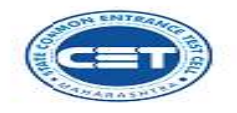

 $\mathbf{r}$ 

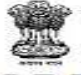

**GOVERNMENT OF MAHARASHTRA STATE COMMON ENTRANCE TEST CELL** 

8<sup>th</sup> Floor, New Excelsior Building,<br>A.K. Nayak Marg, Fort, Near CSMT,<br>Mumbai - 400 001 (M.S.)

Tel No. : 022 - 2201 6159<br>Website : http://www.mahaceta.org<br>E-mail : maharashtra.œtcell@gmail.com

No.AED-1421/CAP/Activity Schedule/CET/2021/1921 Date : 16/11/2021

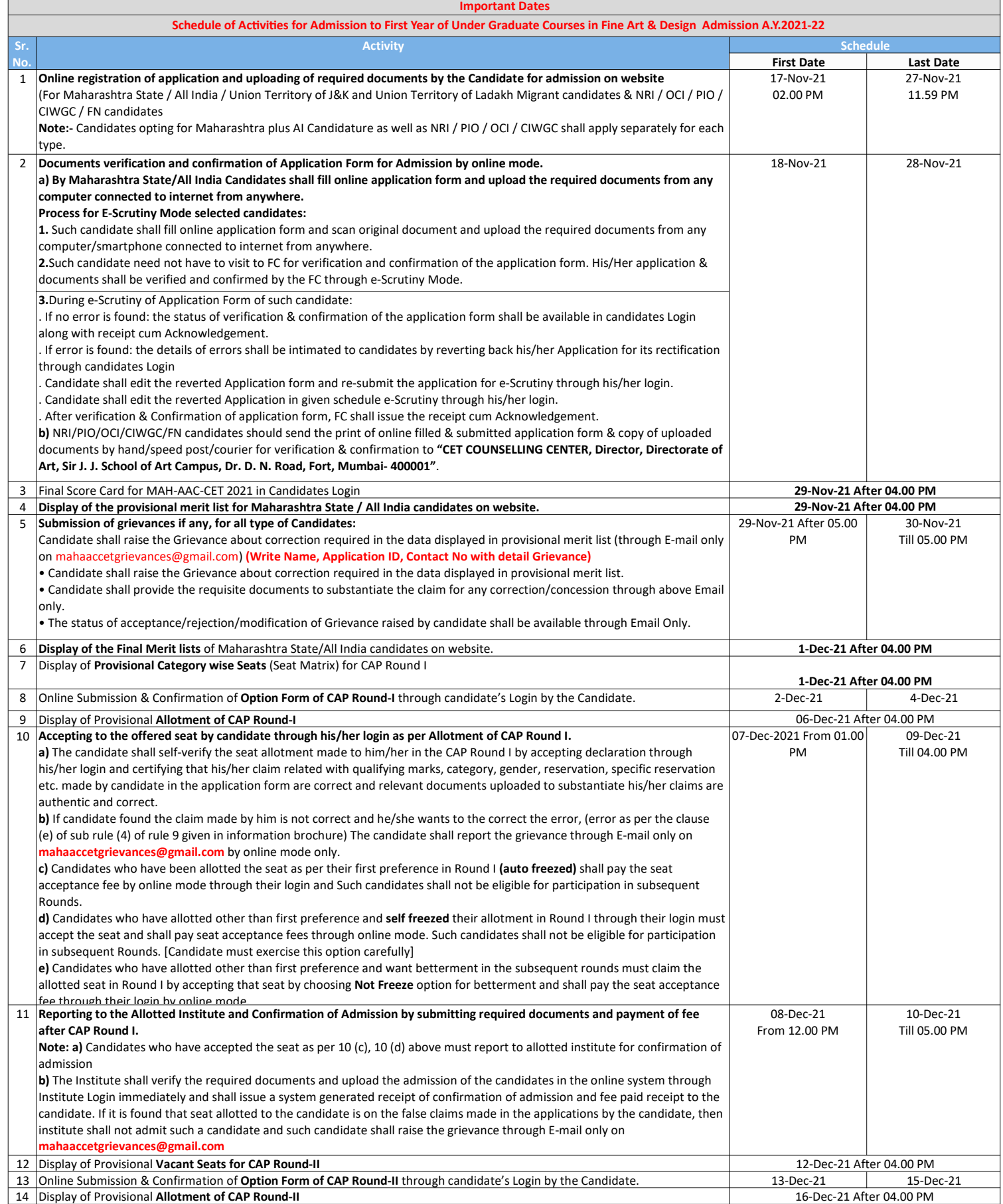

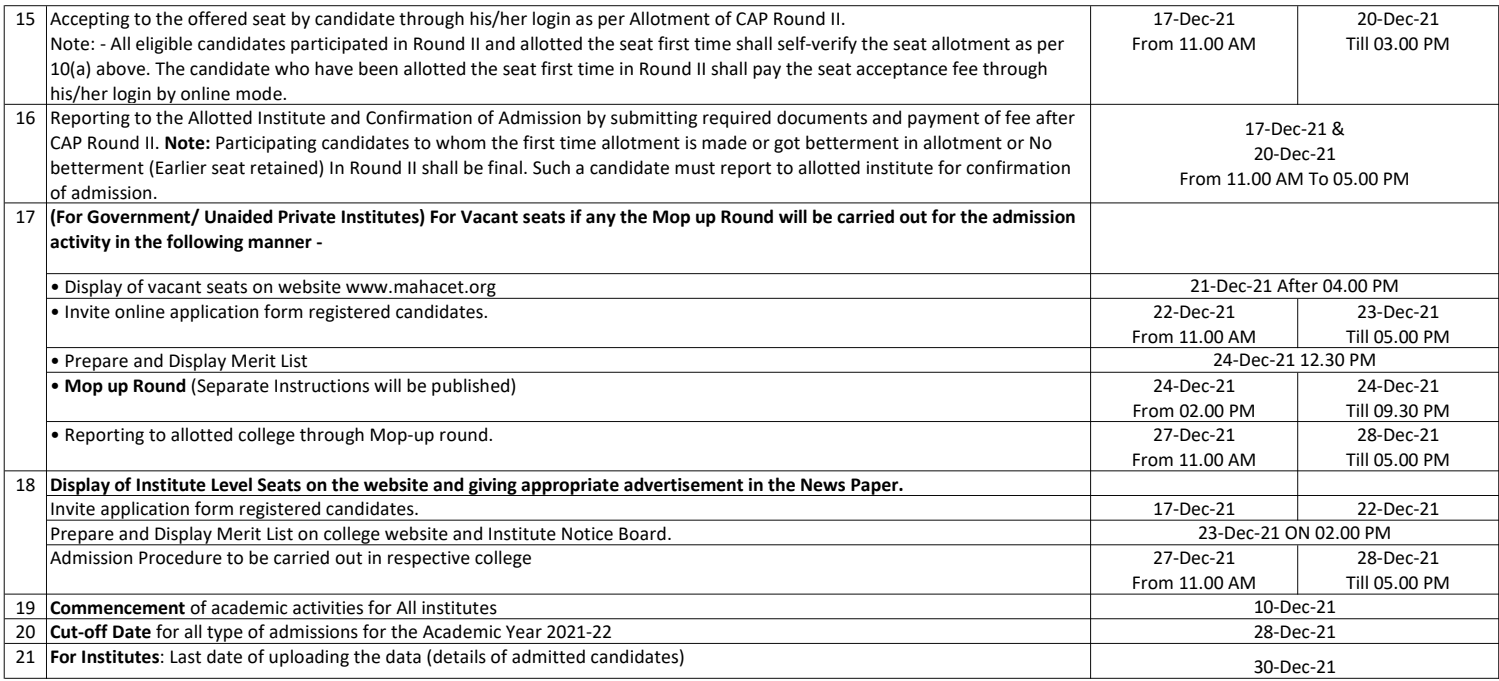

Sd/- Commissioner State Common Entrance Test Cell, M.S. Mumbai

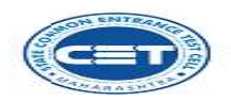

 $\sqrt{ }$ 

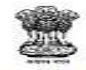

**GOVERNMENT OF MAHARASHTRA**<br>STATE COMMON ENTRANCE TEST CELL

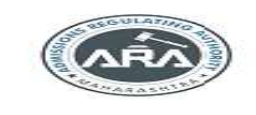

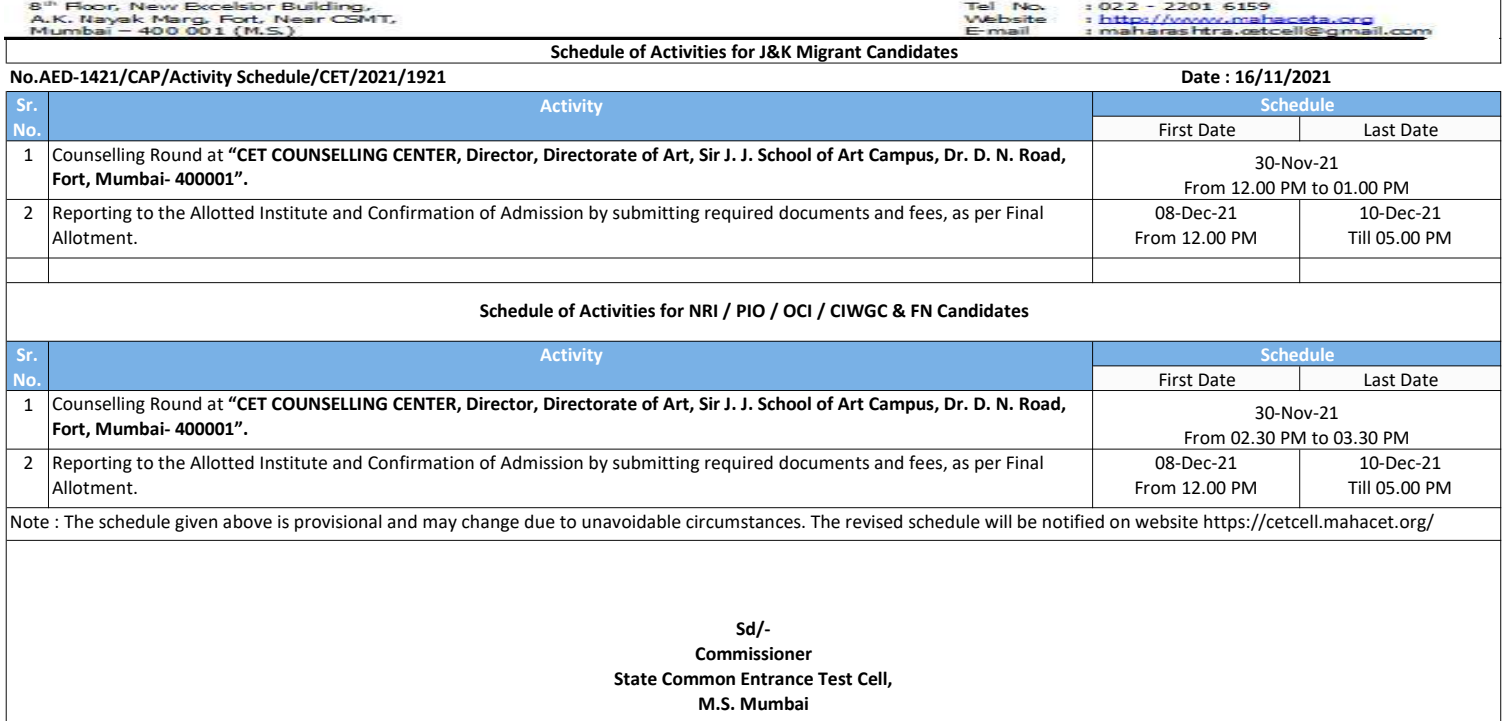